Espace pédagogique de l'académie de Poitiers > Pédagogie - Direction des services départementaux de l'éducation nationale du 86 > Enseigner > Le numérique en classe > Avec un ordinateur > Maîtrise de la langue <http://ww2.ac-poitiers.fr/dsden86-pedagogie/spip.php?article1607> - Auteur : Anne Peyrot

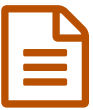

## **bublié** le 02/05/2005 - mis à jour le 31/03/2009

*Descriptif :*

Pour s'entraîner à la saisie d'un mot , d'une expression ou d'un nombre après écoute d'un message sonore - cycles 2 et 3.

Ce logiciel gratuit permet de s'entraîner à la saisie d'un mot , d'une expression ou d'un nombre après écoute d'un message sonore.

Les points forts :

- Les exercices peuvent être personnalisés.
- Un bilan peut être obtenu pour chacun des élèves.
- Adaptation du logiciel à l'élève : les items réussis x fois consécutives par un élève n'apparaissent plus dans ses exercices.

[Présentation](http://pragmatice.net/jecoutepuisjecris/index.htm) détaillée du logiciel<sup>®</sup>

 $\parallel$  s'installe avec son cousin Je lis puis [j'écris](http://pragmatice.net/jelispuisjecris/index.htm) $\mathbb{Z}$ .

Page de [téléchargement](http://pragmatice.net/jecoutepuisjecris/telechargement.htm)  $\mathbb{Z}$  (le logiciel + banque d'exercices)

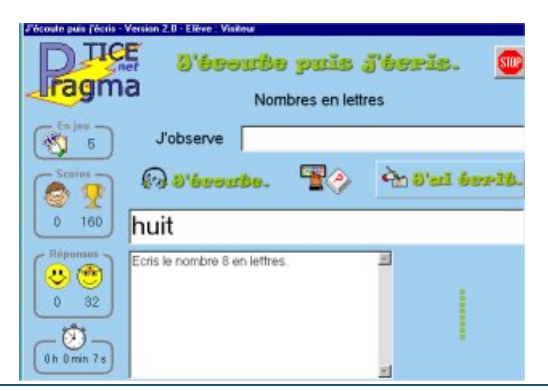

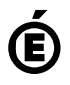

**Académie de Poitiers**

Avertissement : ce document est la reprise au format pdf d'un article proposé sur l'espace pédagogique de l'académie de Poitiers.

Il ne peut en aucun cas être proposé au téléchargement ou à la consultation depuis un autre site.